# Comprendre votre taux de rendement personnel

#### **Taux de rendement pondéré en fonction du temps utilisé lors de l'évaluation quotidienne**

Calcul du taux de rendement pondéré en fonction du temps (TRPT) utilisé lors de l'évaluation quotidienne :

**R = VMF - 1 \_\_\_\_ VMI\***

Solde de clôture (comprend les intérêts courus au terme de la période en cours) **R** = \_\_\_\_\_\_\_\_\_\_\_\_\_\_\_\_\_\_\_\_\_\_\_\_\_\_\_\_\_\_\_\_\_\_\_\_\_\_\_\_\_\_\_\_\_\_\_\_\_\_\_\_\_\_\_\_\_\_\_\_\_\_\_\_\_\_\_\_\_\_\_\_\_\_\_\_\_\_\_\_\_\_ **- 1**

Solde d'ouverture (comprend le flux de liquidités et les intérêts courus à la fin de la période précédente)

Définition des variables : **R** = Taux de rendement

**VMI\* (valeur marchande initiale) :** valeur marchande du portefeuille au terme de la période précédente (début de la période en cours). Comprend les liquidités disponibles et les intérêts courus à la fin de la période précédente.

**VMF (valeur marchande finale) :** valeur marchande du portefeuille au terme de la période en cours. Exclut les liquidités disponibles de cette période, mais en comprend les revenus (distributions versées aux clients et réinvesties, et intérêts courus) dans cette période.

**Flux de liquidités :** mouvement externe d'argent ou de titres (c.-à-d. ajouts ou retraits de capital). Les distributions réinvesties et le revenu versé (provenant des intérêts courus) font partie du flux de liquidités aux fins du calcul de la VMI. La méthode de calcul du TRPT quotidien prend pour hypothèse que les liquidités ne peuvent être placées ou retirées du fonds que le lendemain. Le fonds est donc « réévalué » à la date du mouvement, et la VMF ne prend pas en compte le placement ou retrait, qui est néanmoins ajouté à la VMI au début de la période suivante.

### **Formules sous-jacentes**

Taux de rendement personnel **mensuel**  $(R_M) = \{[(1 + R_1) \times (1 + R_2) \times ... (1 + R_n)] - 1\} \times 100$ 

Définition des variables :

- $R_1$  = calcul pour la première période quotidienne
- R2 = calcul pour la deuxième sous-période
- Rn = calcul pour la dernière sous-période

Taux de rendement personnel **trimestriel** = { $[(1 + R_{M1}) \times (1 + R_{M2}) \times (1 + R_{M3})] - 1$ } x 100

Définition des variables :

 $R_{M1}$  = calcul pour l'avant-dernier mois

- $R_{M2}$  = calcul pour le mois précédent
- RM3 = calcul pour le mois en cours

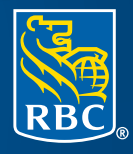

Aux fins du calcul et du stockage, les limites suivantes s'appliqueront aux évaluations :

- E Le calcul du facteur quotidien ira jusqu'à la  $13<sup>e</sup>$  décimale (arrondi).
- Le facteur du TRPT mensuel sera retenu jusqu'à la  $7^e$  décimale (arrondi).
- <sup>n</sup> Aux fins d'affichage, le **taux de rendement personnel** publié sera arrondi à la deuxième décimale.

# **EXEMPLE 1 : TAUX DE RENDEMENT PERSONNEL AU NIVEAU DU FONDS – FONDS À COURS VARIABLE/DISTRIBUTIONS RÉINVESTIES COMPRISES DANS LE COURS APRÈS DIVIDENDE**

Calculez le **taux de rendement personnel** du Fonds nord-américain de croissance RBC avec la méthodologie du TRPT quotidien.

Sommaire des activités du fonds pour la période terminée le 31 mars 2003 :

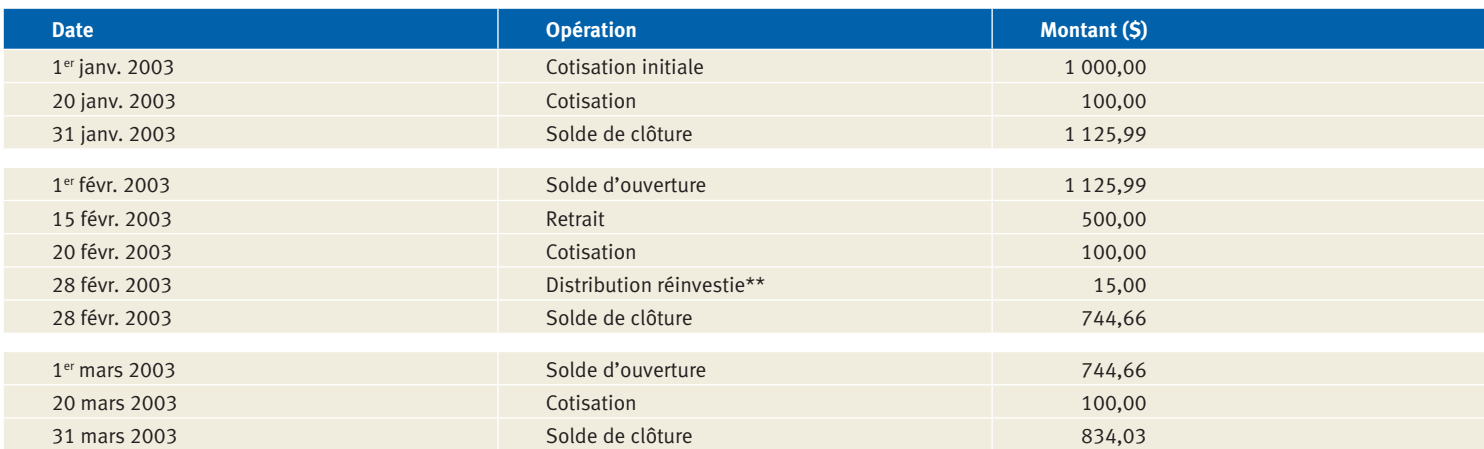

\*\* La distribution ci-dessus est incluse dans le calcul du taux de rendement (TR) de la fin du mois, puisque nous utilisons le cours « après dividende » pour calculer la VMF afin d'obtenir le résultat le plus précis possib

#### **Étape A**

#### Calculez le **taux de rendement quotidien** pour chaque jour d'activité au cours du mois.

Ensuite, calculez le facteur du **TR quotidien** du dernier jour ouvrable du mois.

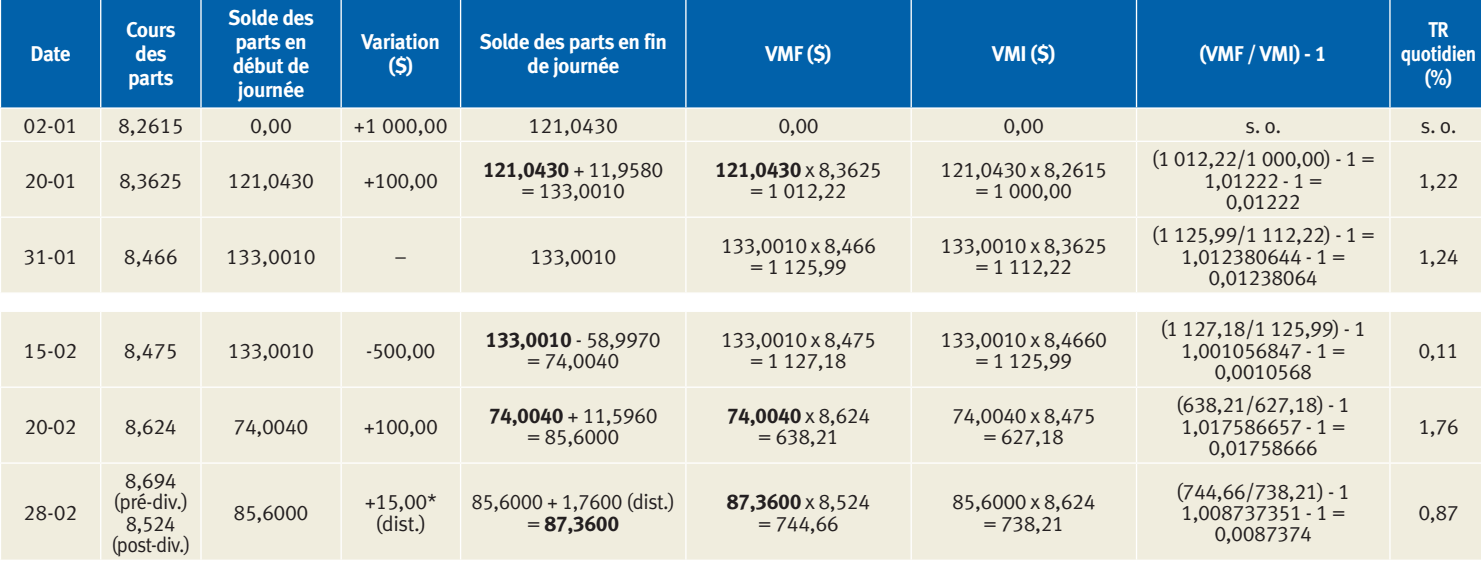

\* La distribution de 15 \$ a été calculée en multipliant le dividende/part de 0,1752 \$ par le solde en fin de journée de 85,6000 parts.

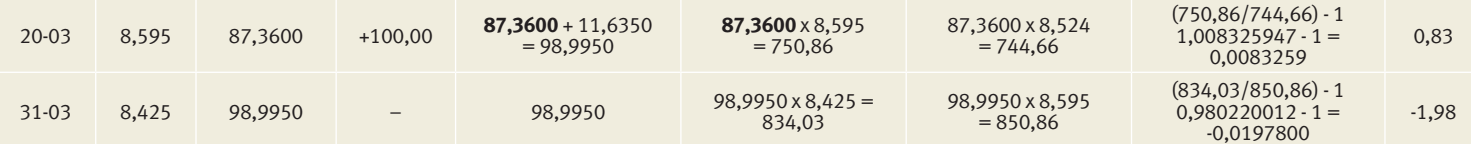

## **Étape B**

Calculez le **taux de rendement personnel mensuel** pour chacun des trois mois de l'étape A.

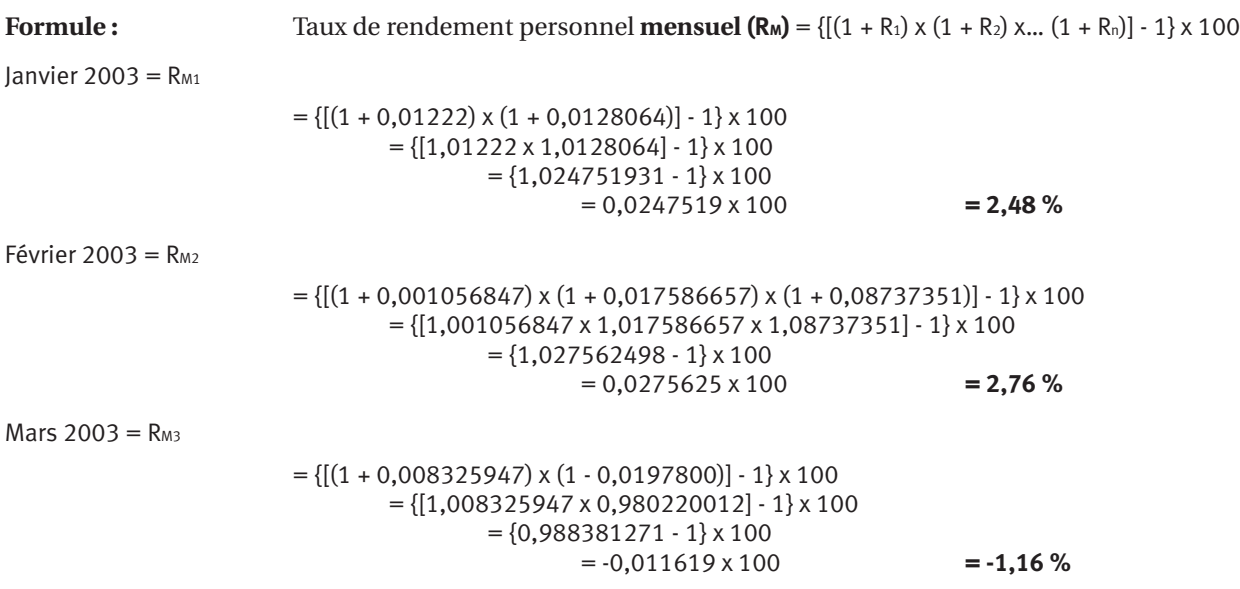

## **Étape C**

Calculez le **taux de rendement personnel trimestriel** pour la période de janvier à mars 2003 en utilisant les facteurs mensuels de l'étape B.

**\*\* Formule :** Taux de rendement personnel **trimestriel** =  $\{[(1 + R_{M1}) \times (1 + R_{M2}) \times (1 + R_{M3})] - 1\} \times 100$ 

 $R_{01}$  = {[(1 + 0,0247519) x (1 + 0,0275625) x (1 - 0,011619)] - 1} x 100  $= \{[1,0247519 \times 1,0275625 \times 0,9883813] - 1\} \times 100$  $=$  {1,040762172 - 1} x 100  $= 0,040762172 \times 100$ **= 4,08 %**

# **EXEMPLE 2 : TAUX DE RENDEMENT PERSONNEL AU NIVEAU DU FONDS – FONDS À COURS FIXE**

Calculez le **taux de rendement personnel** du Fonds du marché monétaire canadien RBC avec la méthodologie du TRPT quotidien. Sommaire des activités du fonds pour la période terminée le 31 mars 2003 :

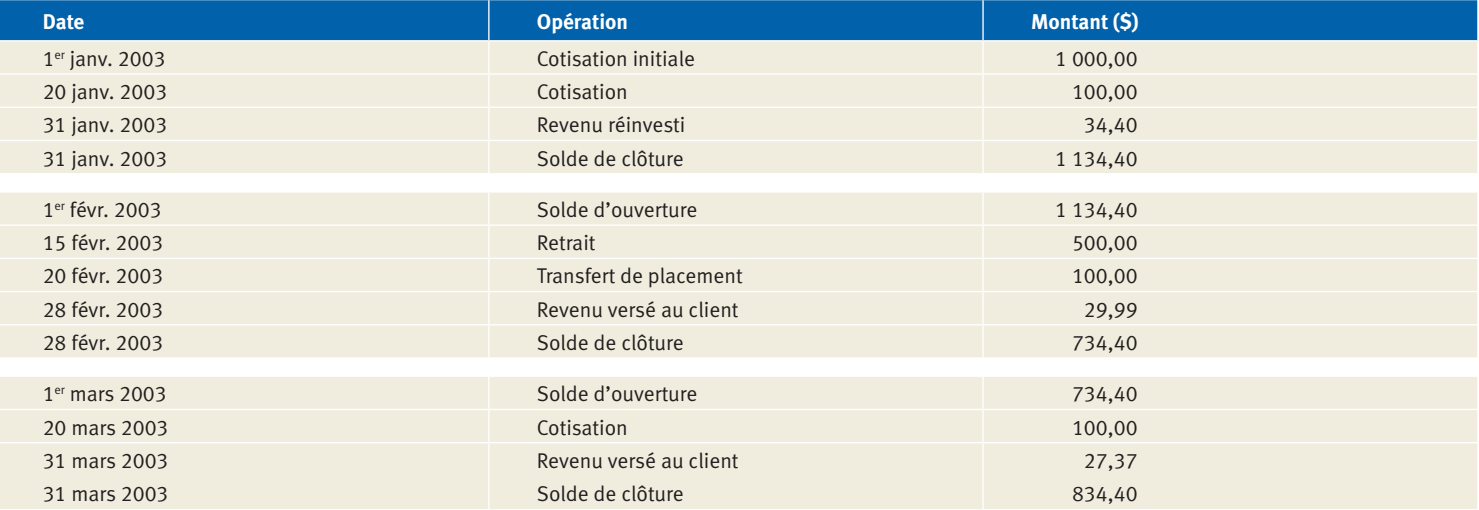

# **Étape A**

Calculez l'**intérêt couru et accumulé** pour chaque jour du mois, et le **taux de rendement quotidien** pour les jours d'activité du mois.

Calculez ensuite le facteur du **TR quotidien** pour le dernier jour ouvrable du mois, après que l'**intérêt accumulé** a été porté au crédit du compte ou versé au client.

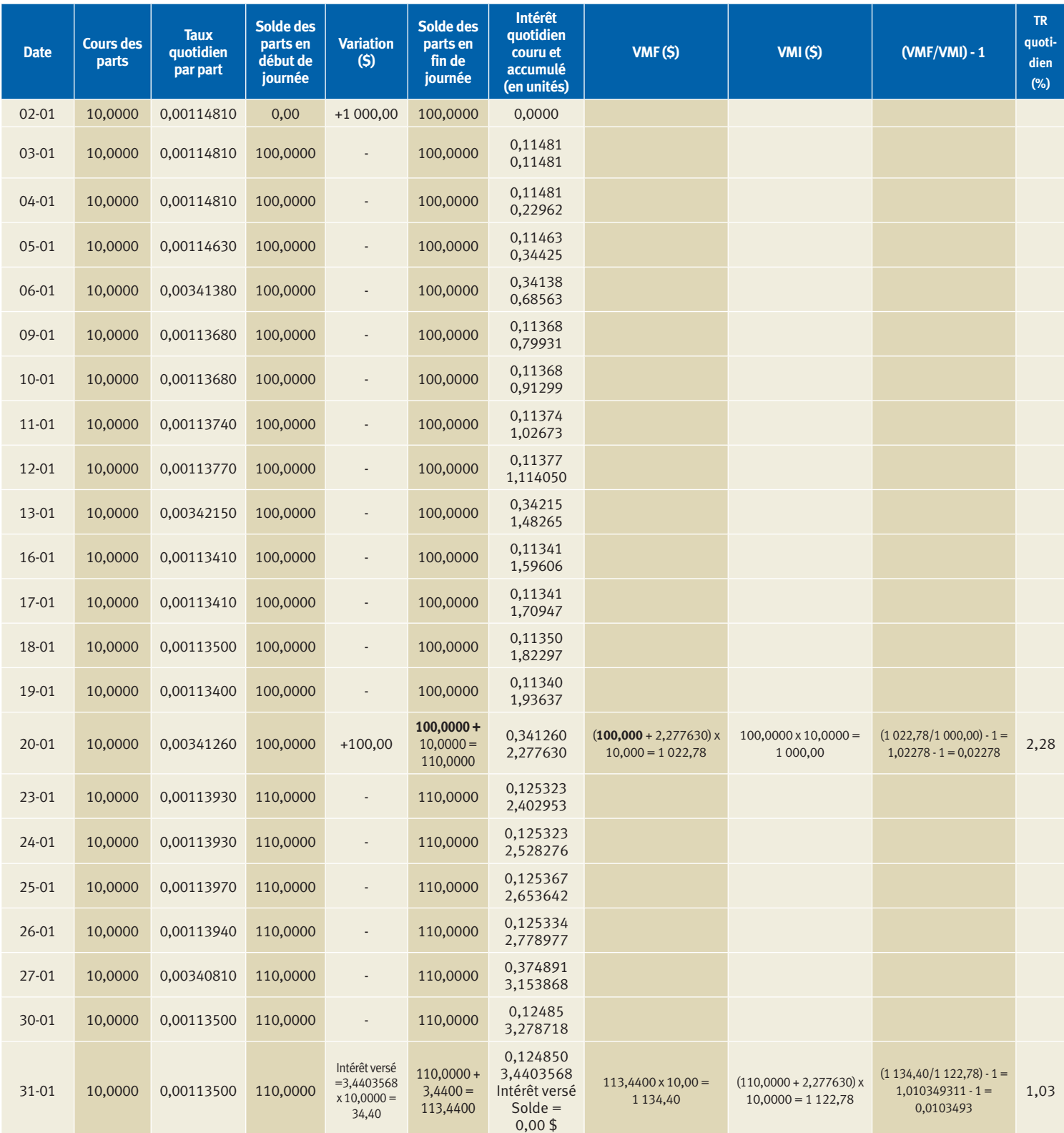

#### *Étape A (suite)*

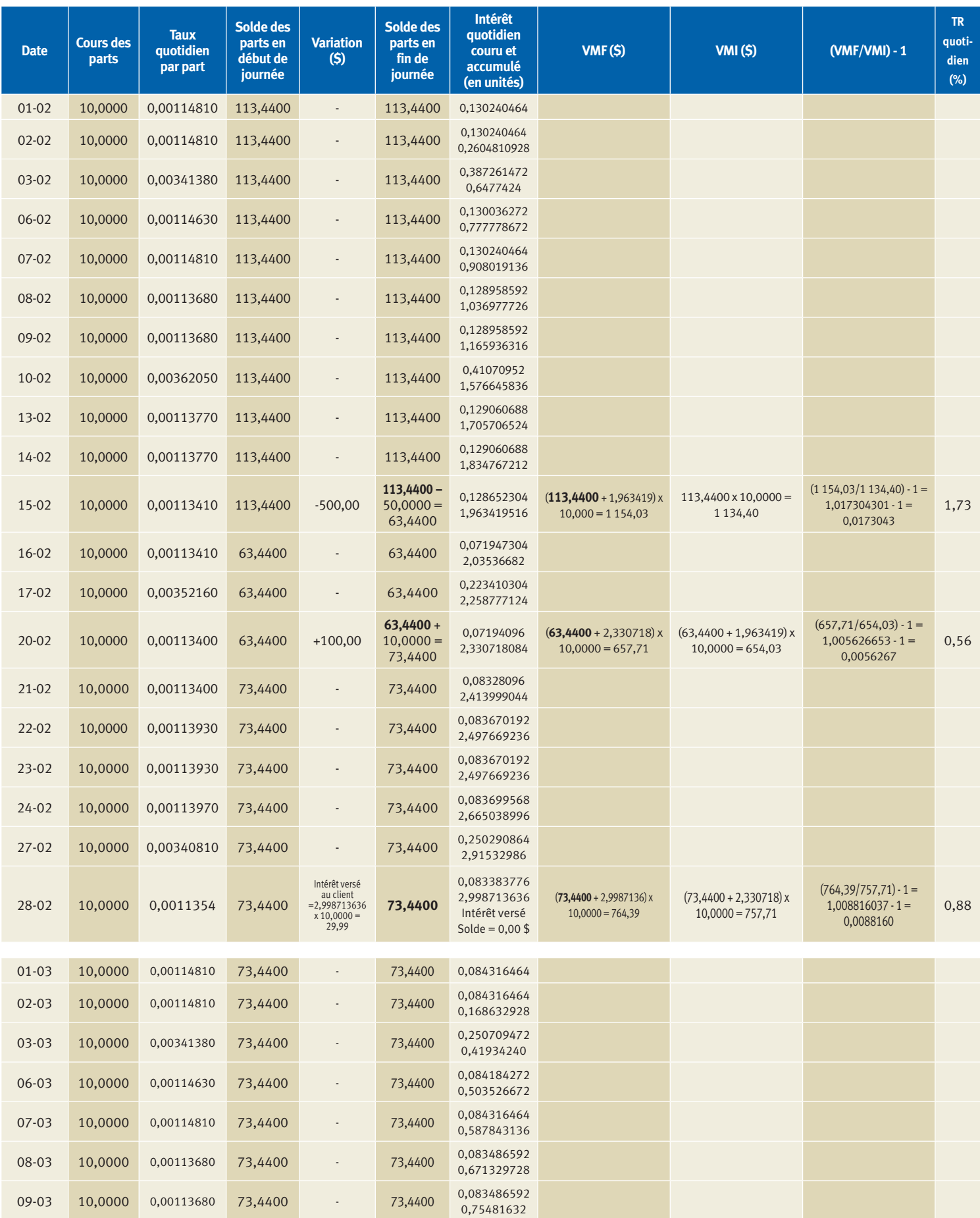

#### *Étape A (suite)*

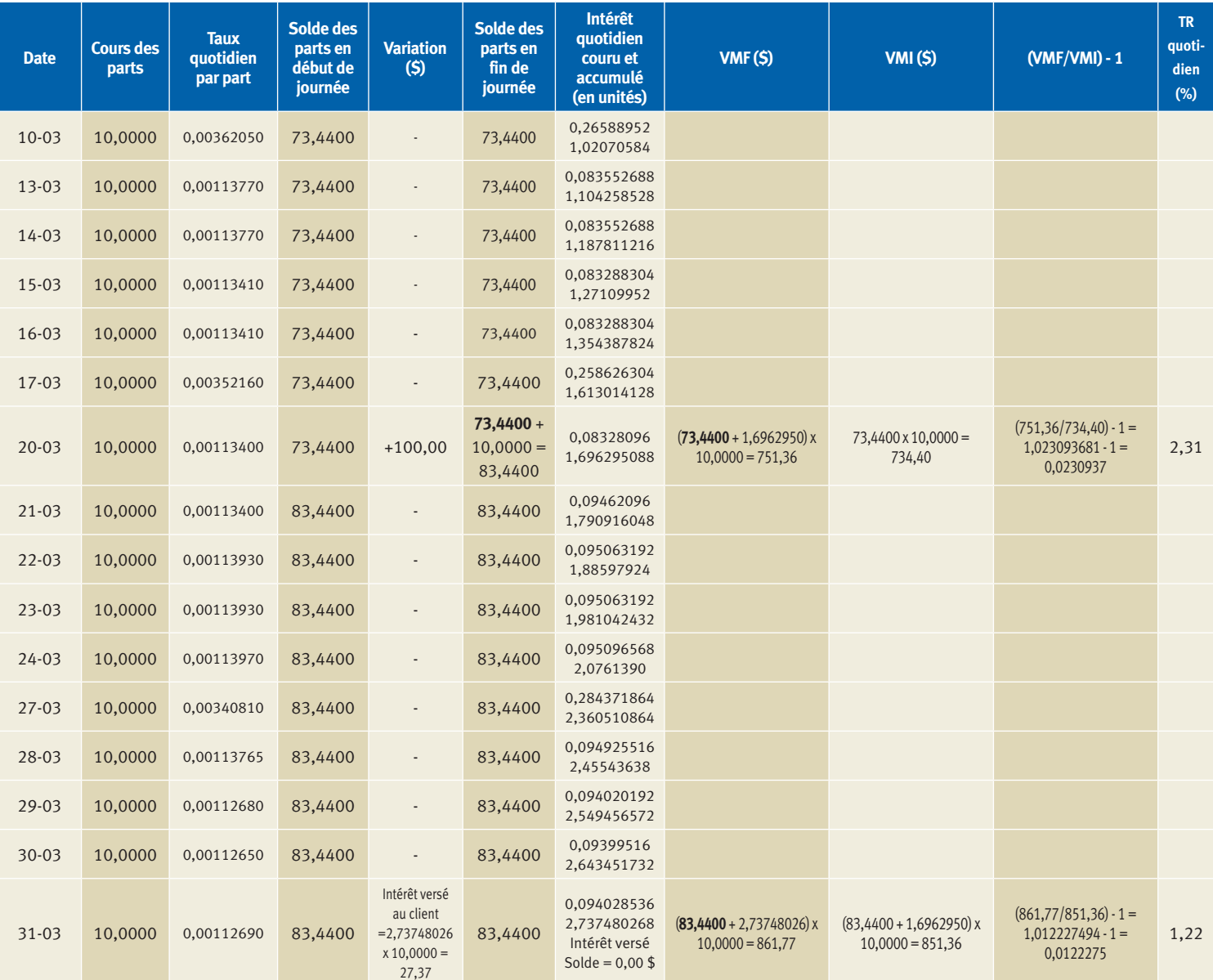

# **Étape B**

# Calculez le **taux de rendement personnel mensuel** pour chacun des trois mois de l'étape A.

**Formule :** Taux de rendement personnel **mensuel**  $(R_M) = \{[(1 + R_1) \times (1 + R_2) \times ... (1 + R_n)] - 1\} \times 100$ 

Janvier  $2003 = R_{M1}$ 

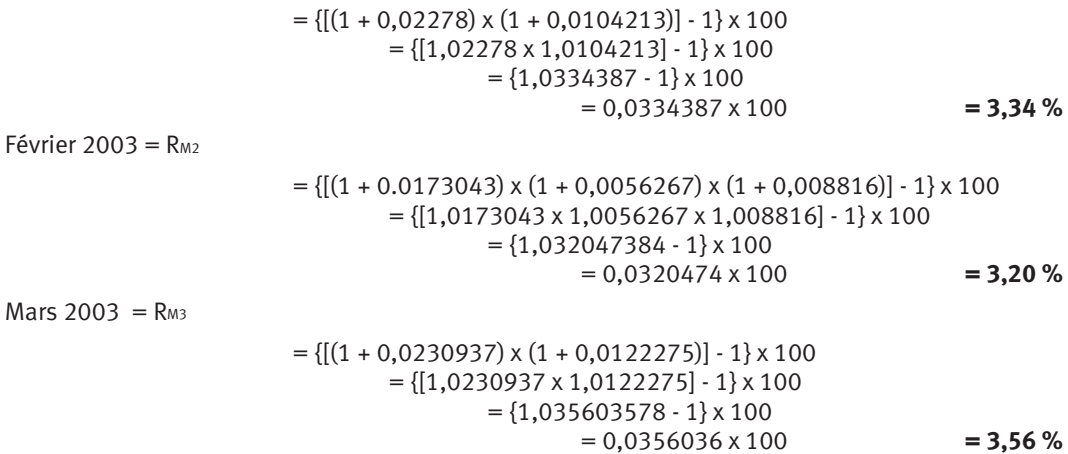

## **Étape C**

Calculez le **taux de rendement trimestriel** pour la période de janvier à mars 2003 en utilisant les facteurs mensuels ci-dessus. \*\* **Formule :** Taux de rendement personnel **trimestriel** =  $\{[(1 + R_{M1}) \times (1 + R_{M2}) \times (1 + R_{M3})] - 1\} \times 100$ 

 $R_{Q1}$  = {[(1 + 0,0334387) x (1 + 0,0320474) x (1 + 0,0356036)] - 1} x 100  $= \{[1,0334387 \times 1,0320474 \times 1,0356036] - 1\} \times 100$  $=$  {1,1045310 - 1} x 100  $= 0,1045310 \times 100$ **= 10,45 %**

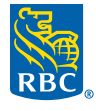

Les services de planification financière et les conseils en placement sont offerts par Fonds d'investissement Royal Inc. (FIRI). FIRI, RBC Gestion mondiale d'actifs Inc. (RBC GMA), la Banque Royale du Canada, la Société Trust Royal du Canada et la Compagnie Trust Royal sont des entités juridiques distinctes et<br>affiliées. FIRI est inscrit au Québec en tant que cabinet de servi

® / <sup>мс</sup> Marque(s) de commerce de la Banque Royale du Canada. RBC et Banque Royale sont des marques déposées de la Banque Royale du Canada. © Banque Royale du Canada, 2011.<br>VPS65635